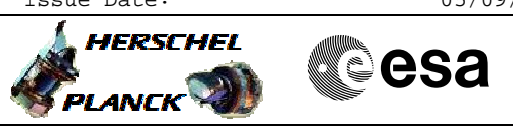

# **Procedure Summary**

#### **Objectives**

This is a so-called 'lifeboat' procedure. This procedure is to be used as part of a contingency recovery. It should only be executed in co-ordination with SOE, SOM, SPIRE ICC and HSC. This procedure will execute a SPIRE cooler recycle, which postcontingecy will be required before SPIRE observations can resume.

Based on procedure:SpireEngCoolerRecycle Generated by SPIRE ICC:28.06.2010

### **Summary of Constraints**

Note that some TM(5,1) packets [New\_Step\_Report] will be generated as a result of running this procedure.

## **Spacecraft Configuration**

**Start of Procedure**

 CRP SpireEngCoolerRecycle File: H\_CRP\_SPI\_CREC.xls Author: R. Biggins

SPIRE Mode = REDY

**End of Procedure**

During execution of this procedure SPIRE will transistion from REDY to CREC and then back to REDY.

## **Reference File(s)**

**Input Command Sequences** HFKACQP2 HFKACQP1

**Output Command Sequences** HRSCREC

**Referenced Displays**

**ANDs GRDs SLDs** SA\_7\_559

## **Configuration Control Information**

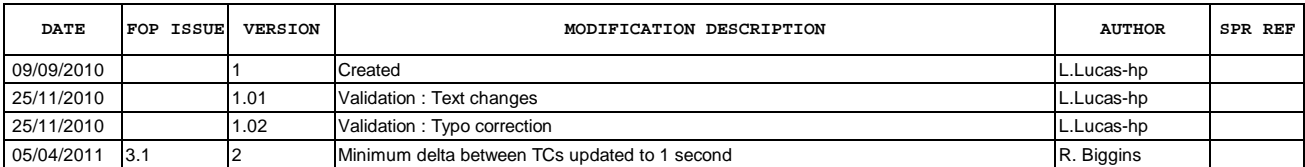

Doc No. :PT-HMOC-OPS-FOP-6001-OPS-OAH Fop Issue : 3.1<br>
Issue Date: 3.1<br>
05/09/11 Issue Date:

 CRP SpireEngCoolerRecycle File: H\_CRP\_SPI\_CREC.xls Author: R. Biggins

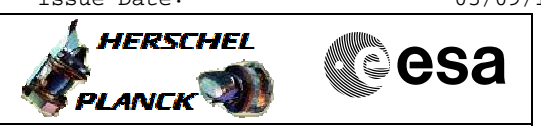

**Procedure Flowchart Overview**

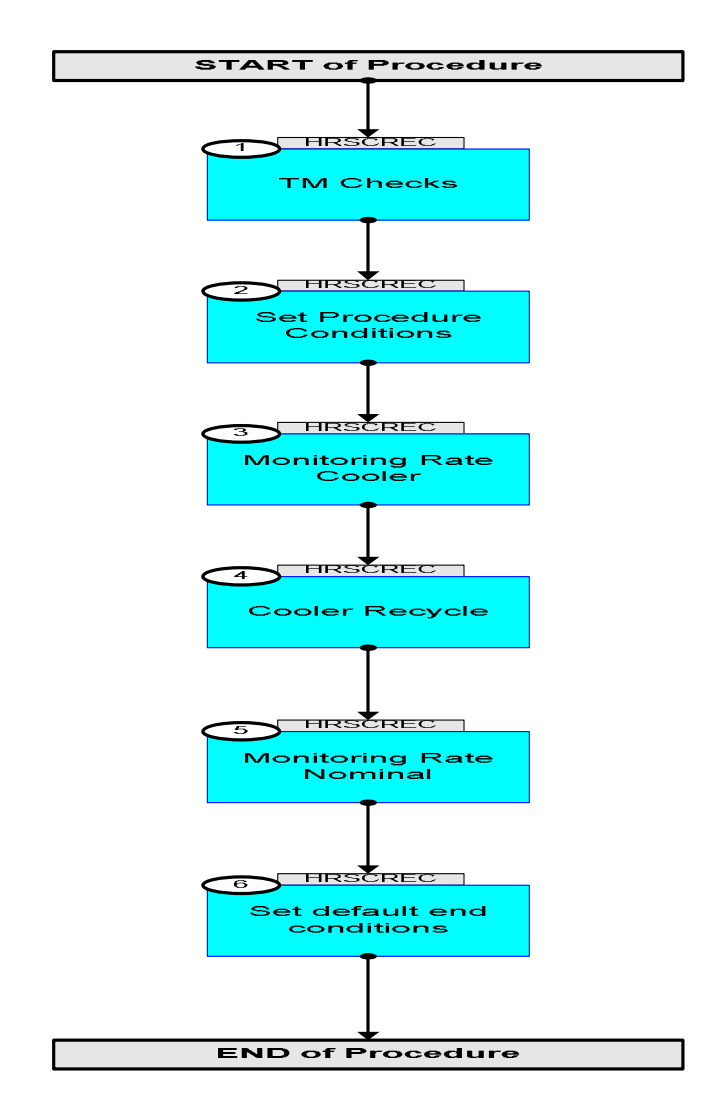

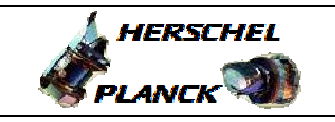

**Step No. Time Activity/Remarks TC/TLM Display/ Branch Beginning of Procedure** TC Seq. Name :HRSCREC (CRPSpireCoolerRecycl) TimeTag Type: B Sub Schedule ID: 1 TM Checks Next Step: 2 Before beginning this sequence confirm with SOE, SOM SPIRE ICC and HSC its applicability for use. Check telemetry  **MODE SM00M500 = REDY** AND=SA\_7\_559 2 Set Procedure Conditions Next Step:  $\overline{z}$  $ET=+00.00.01$  $UT=+00.00.01$ SET\_BBID  **SET\_BBID** Command Parameter(s) : BUILDING\_BLOCK\_ID SP01N500 TC Control Flags :  **GBM IL DSE --Y -- ---** Subsch. ID : 370 Det. descr. : SET BUILDING BLOCK IDENTIFIER **SC001500 80020001 <hex>**   $ET=+00.00.01$ UT=+00.00.01 RESET\_DRCU\_COUNTERS  **RESET\_DRCU\_COUNTERS** Subsch. ID : 370 Det. descr. : RESET DRCU COUNTERS **SCD00505**   $ET=+00.00.06$  $UT=+00.00.06$ SET\_OBS\_STEP  **SET\_OBS\_STEP** Command Parameter(s) : **OBSERVATION\_STEP** SP03N500 Subsch. ID : 370 Det. descr. : SET OBSERVATION STEP **SC003500** 1 <hex> ET=+00.00.01 UT=+00.00.01 SET\_OBSID  **SET\_OBSID** Command Parameter(s) : **OBSERVATION\_ID** SP00N500 Subsch. ID : 370 Det. descr. : SET OBSERVATION IDENTIFIER **SC000500 2999000 <hex>** 

Doc No. :PT-HMOC-OPS-FOP-6001-OPS-OAH Fop Issue : 3.1

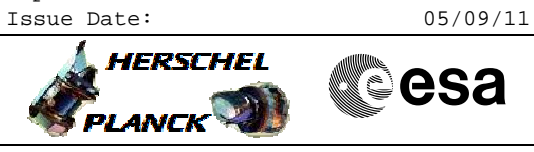

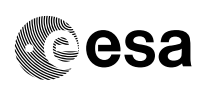

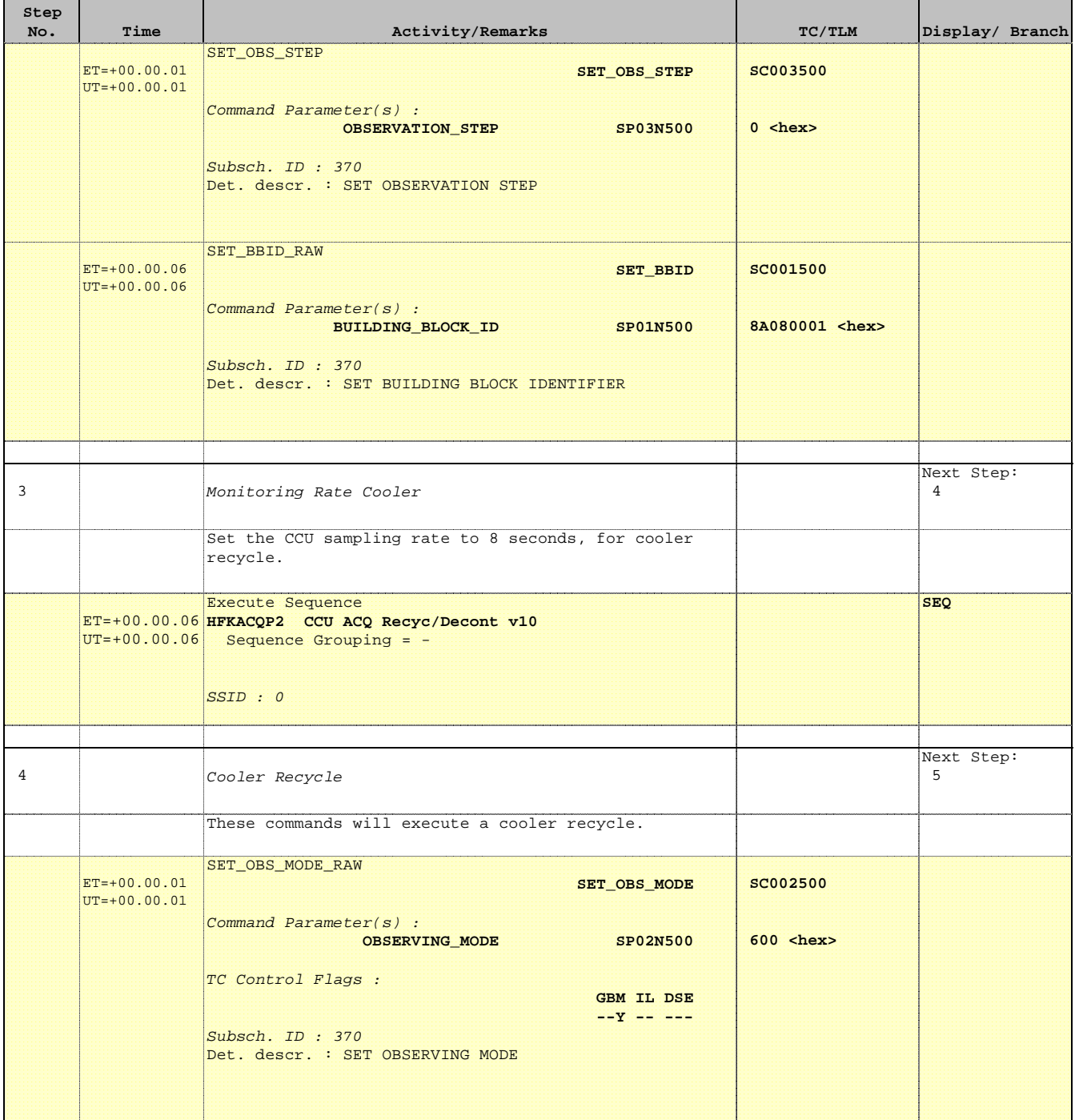

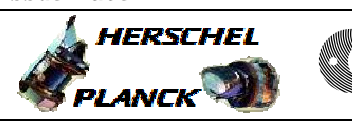

**CSA** 

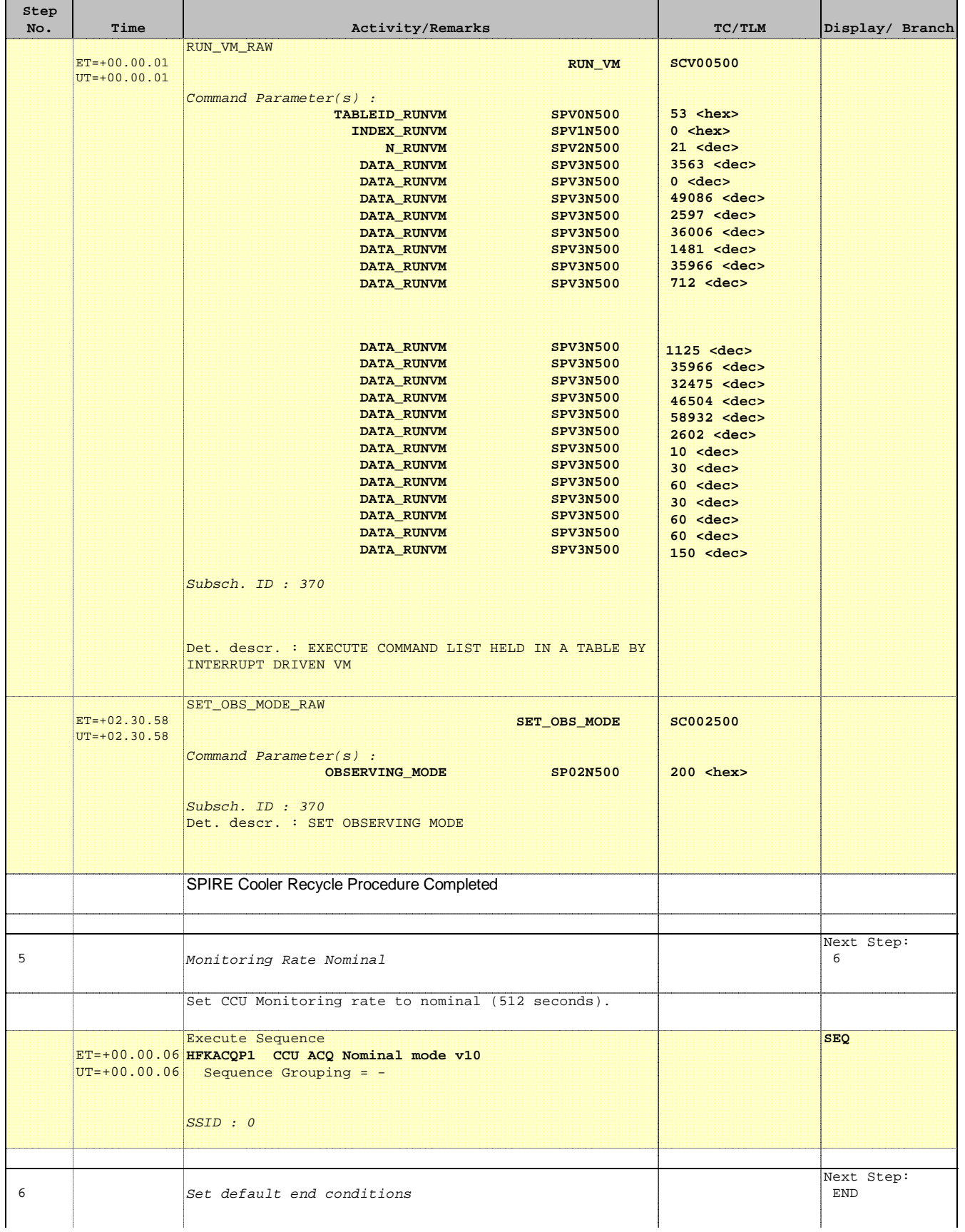

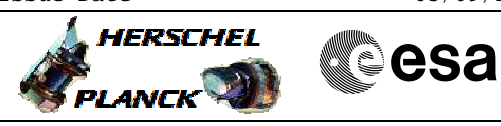

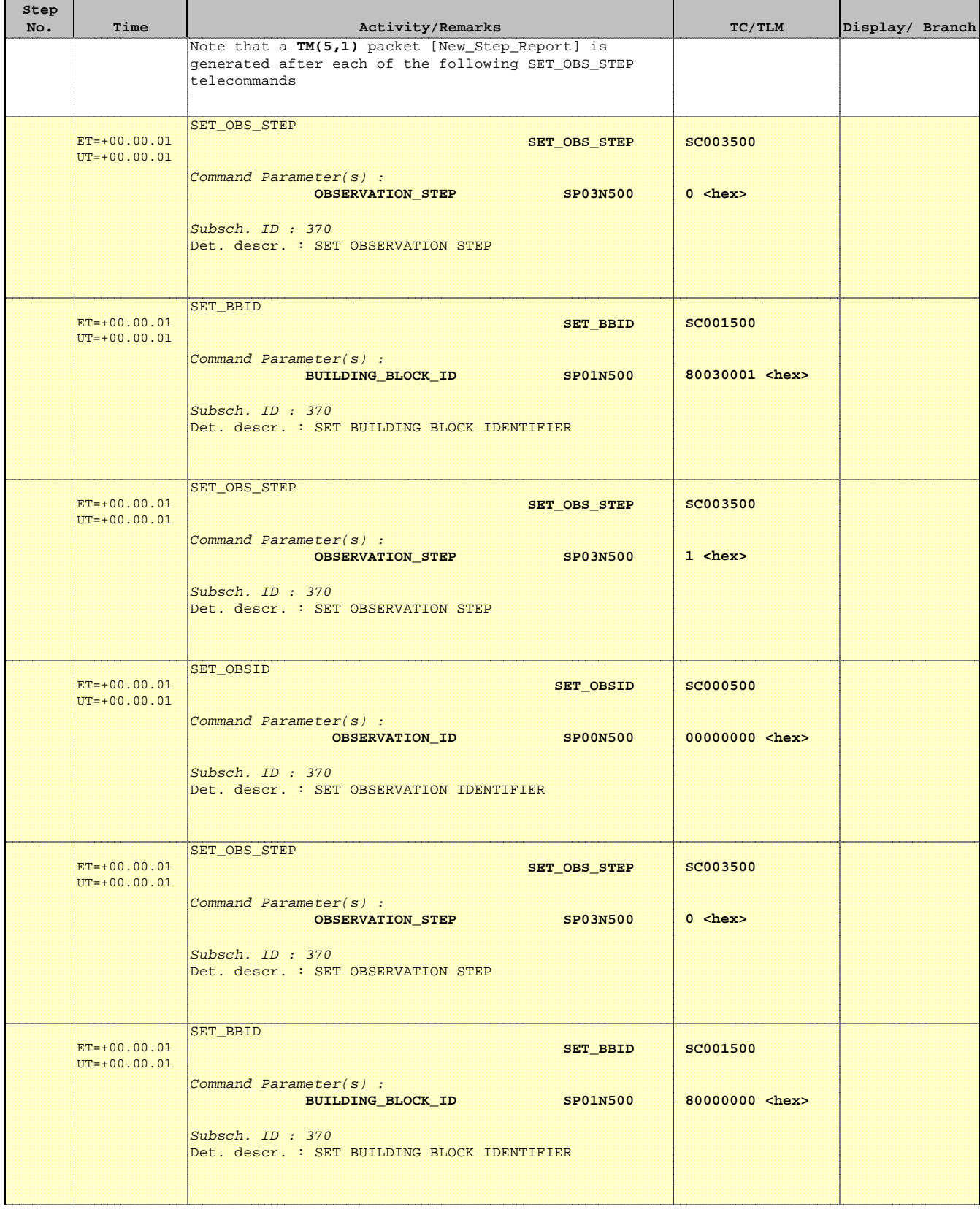

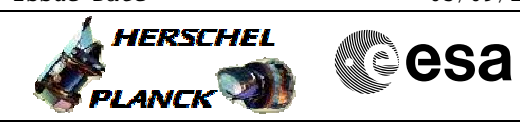

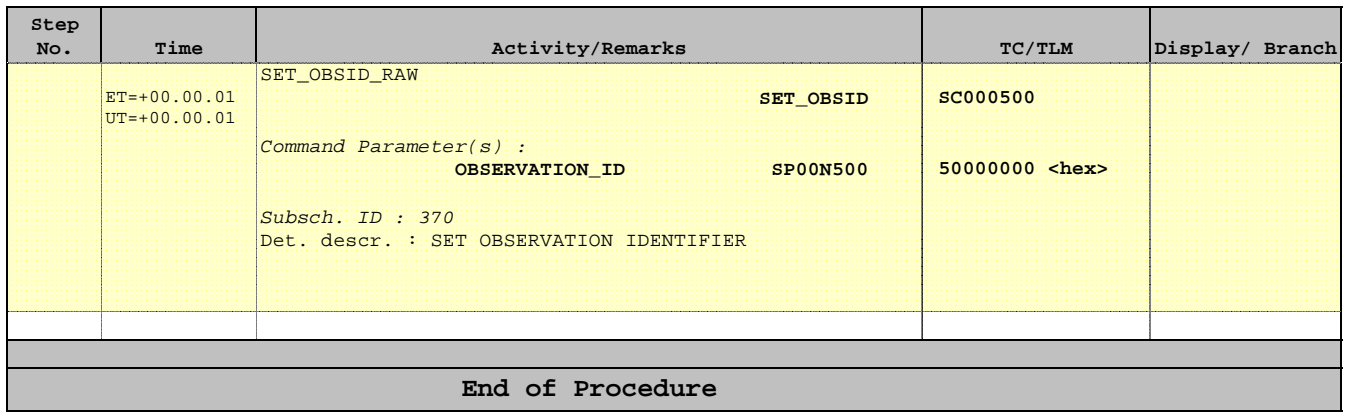